# <span id="page-0-0"></span>**+Cargo**

## **Zusammenfassung**

+Cargo™ ist ein Softwaremodul, das als Zusatz zu TrainController™ verwendet werden kann.

Mit +Cargo™ können Produktion, Verbrauch und Transport von Ladegütern auf der Modellbahn nachgebildet werden. +Cargo™ erweitert +TrainController™ um Merkmale und Funktionen, die über eine reine Modellbahnsteuerung hinausgehen.

+Cargo™ bietet eine reizvolle Ergänzung zur herkömmlichen Modellbahnsteuerung mit +TrainController™. Die Funktionen von +Cargo™ beeinflussen jedoch nicht die Steuerung von Zügen. Sie liegen außerhalb der eigentlichen Modellbahnsteuerung. Die Funktionen können aber verwendet werden, damit Züge einen Grund haben, überhaupt zu fahren. Auf echten Eisenbahnen bewegen sich Züge nicht nur zum Spaß. Sie dienen vielmehr dem Transport von Personen oder Gütern zwischen verschiedenen Orten. Dies ist der Grund, warum es Eisenbahnen überhaupt gibt. Und genau das wird durch +Cargo™ nachgebildet. Seine Funktionen schaffen die Notwendigkeit, Güter zwischen verschiedenen Orten auf Ihrer Modelleisenbahn zu transportieren.

+Cargo™ bildet keinen Ersatz für herkömmliche Wagenkarten oder Frachtbriefe. Wagenkarten oder Frachtbriefe spielen eine Rolle während des Transports vorhandener Ladegüter. Im Gegensatz dazu kommt +Cargo™ vor allem vor und nach dem Transport ins Spiel: bei Angebot und Nachfrage; Produktion und Verbrauch von Ladegütern sowie deren Verladung.

Ihre Modellbahn, d.h. ihre Gleise und Züge, sind für den Transport zuständig. Der Transport erfolgt mit den üblichen Mitteln von +TrainController™, indem Züge manuell oder computergesteuert gefahren werden. Es bleibt dabei Ihnen überlassen, ob Sie hierfür zusätzlich herkömmliche Wagenkarten oder Frachtbriefe verwenden oder nicht. +Cargo™ ist dabei für Aspekte der Außenwelt Ihrer Modelleisenbahn zuständig. +Cargo™ wirkt dort, wo Ihre Modelleisenbahn an die Außenwelt grenzt.

An sogenannten Ladestellen werden Ladegüter produziert und verbraucht. Sie sind dann dafür zuständig, diese Ladegüter mit den Zügen Ihrer Modellbahn von den Produzenten zu den Verbrauchern zu transportieren.

Produktsteckbrief +Cargo™:

- Separate Fenster für die Verwaltung von Ladestellen und Ladegütern.
- Eine Vielzahl von Symbolen zur Darstellung von Ladegütern.
- Es können zusätzlich eigene Ladegüter mit eignen Symbolen definiert werden.
- Spezielle Funktionen für die Nachbildung von Produktion und Verbrauch sowie Verladung und Transport von Ladegütern.

#### **Video**

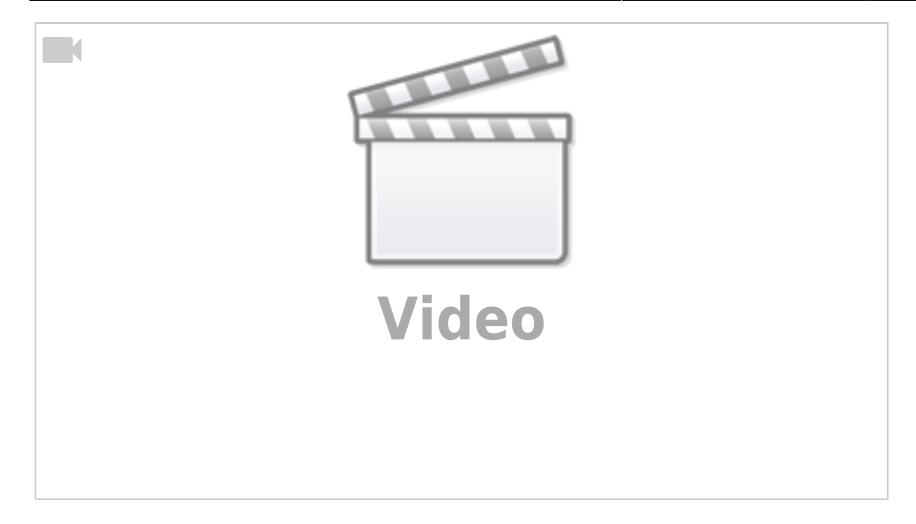

# **+Cargo in +SmartHand**

In [+SmartHand](https://modellbahn-doku.de/tc/sh/modellbahn-wiki) gibt es einen neuen Knopf, sofern man [+Cargo](#page-0-0) installiert hat:

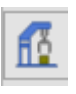

Hinter diesem Knopf versteckt sich folgende Ansicht:

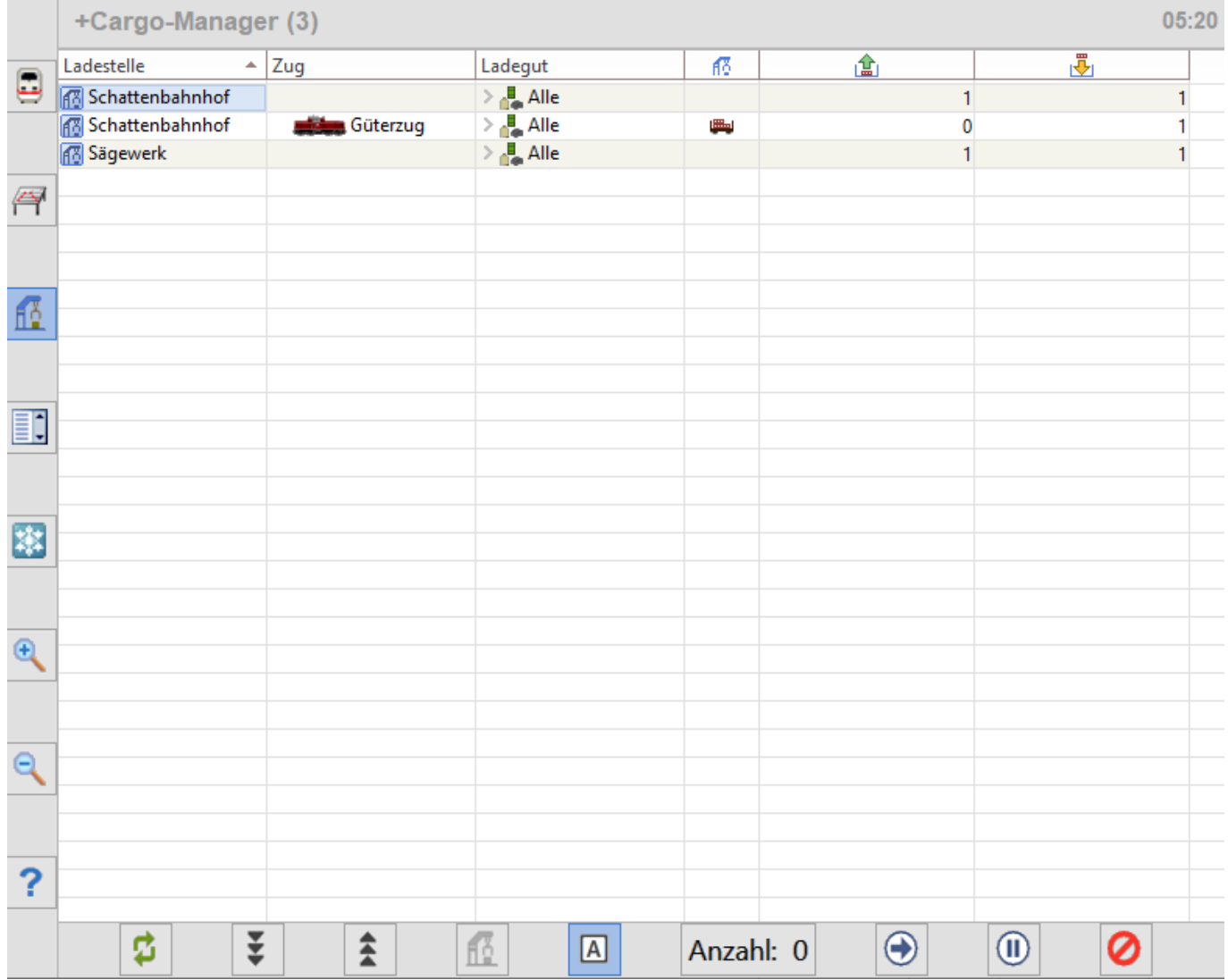

Durch Klick auf "Mehr Details" kann die Darstellung verfeinert werden:

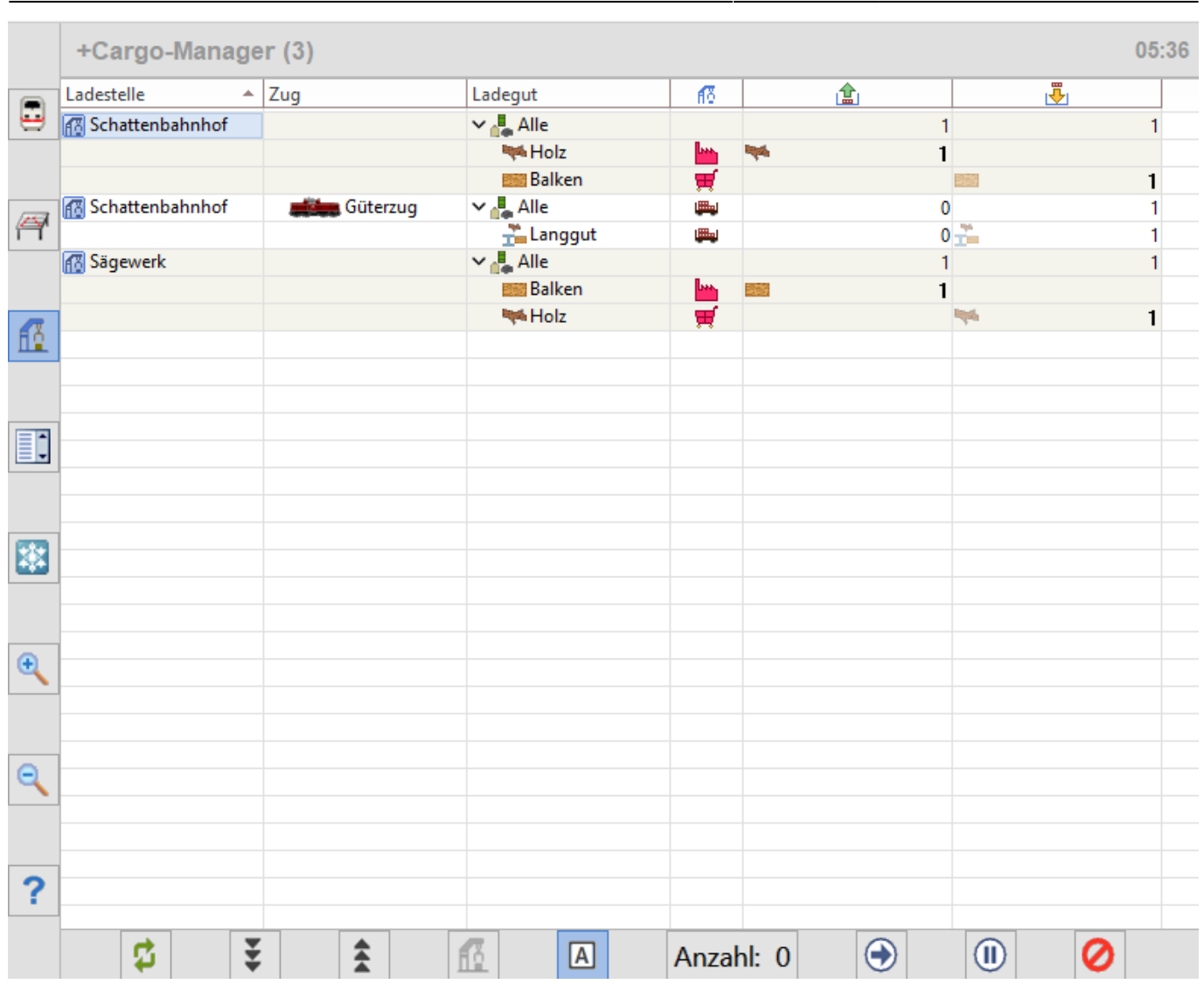

#### **Knöpfe und ihre Bedeutungen**

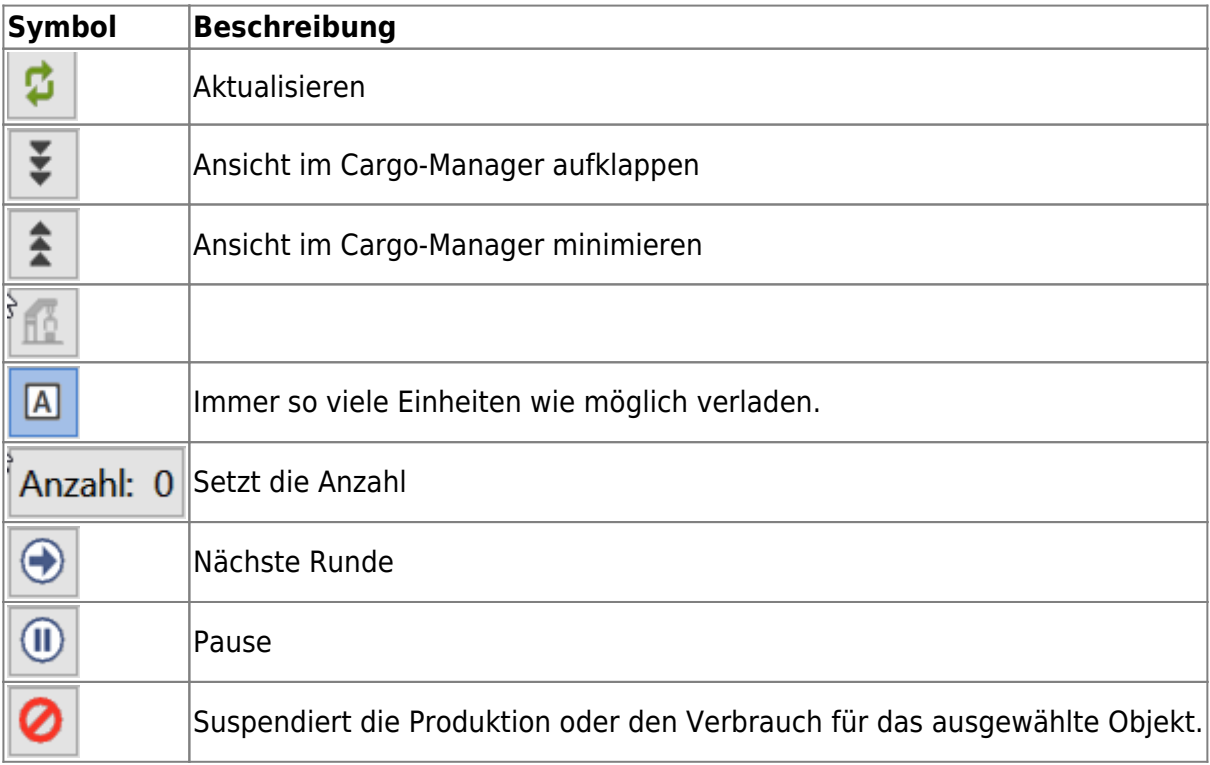

### **Link**

<https://www.freiwald.com/seiten/cargo.htm>

[Cargo,](https://modellbahn-doku.de/tag/cargo?do=showtag&tag=Cargo) [+Cargo,](https://modellbahn-doku.de/tag/cargo?do=showtag&tag=%2BCargo) [Wirtschaftssimulation,](https://modellbahn-doku.de/tag/wirtschaftssimulation?do=showtag&tag=Wirtschaftssimulation) [TrainController](https://modellbahn-doku.de/tag/traincontroller?do=showtag&tag=TrainController)

From: <https://modellbahn-doku.de/>- **Dokumentation und Wiki der Modellbahn-Anlage.de**

Permanent link: **<https://modellbahn-doku.de/tc/cargo/modellbahn-wiki>**

Last update: **08.11.2023 13:37**

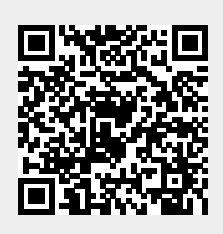